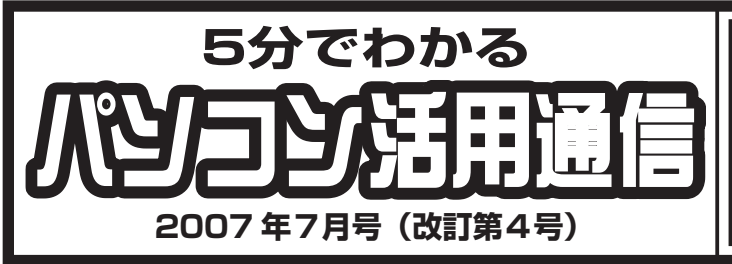

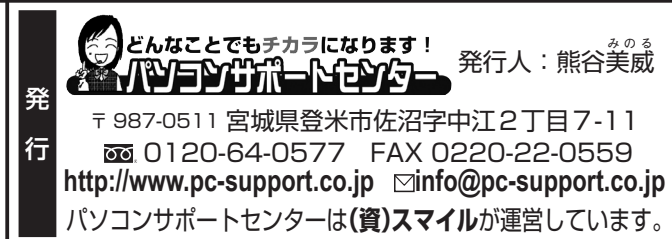

す。 湿度、 たが、 うか?  $\bm{\mathcal{D}}$ 切りましょうー などの対策で、 ④ ③  $\circled{2}$  $(1)$ を与えるからです 期が大の苦手です! と同じように梅雨から夏の で の風邪と甘く考えておりま 風邪が大流行中です! という、高熱が何日も 担当の伊藤で り 必ず!お取り下さい! 皆様、お元気でお過ごしでしょ のはデータのバックアップで などの対策で、この夏を乗り 室内の温度を上げな ②室内の温度を上げない を与えるからです。 湿度、静電気が動作に悪影響 期が大の苦手です!熱、高 と同じように梅雨から夏の時 **このことには、このことには、** たが、大人にも感染しますの の風邪と甘く考えておりまし ー・コード しゅうしょう こうしゃ しゅうしゅう しゅうしゃ しゅうしゃ かんきゅう しゅうしゅう しゅうしゅう しゅうしゅう しゅうしゅう しゅうしゅう しゅうしゅうしゅう しゅうしゅうしゅ という、高熱が何日も続く夏 皆様、 お元気でお過ごしでしょ い天気が続いておりますが、 しかしている。 こます! 必ず!お取り下さい! は 通風孔の掃除 湿気対策 天気が続いておりますが もう1つ忘 PCの電源を切り、 雷の音が聞こえたら、 伊藤家では只今、 まると温度上昇の原因に!) ところで、パソコンも人間 厶 ル類をコンセントから抜く  $\mathsf{L}$ 要注意ですー  $\frac{1}{2}$ しゅうしょう こうしょう こうしょう こうしょう こうしゃ アクセス しゅうしょう しょうこう アクセス しゅうしょう しゅうしょう アクセス・プレート しゅうしょう ル教 コンセント しゅうしょう しゅうしゅう しゅうしゅう しゅうしゅう しゅうしゅう しゅうしゅう しゅうしゅう しゅうしゅう しゅうしゅうしゅう しゅうしゅうしゅうしゅ PCの電源を切り、ケーブ という こうしょう しょうこう しょうこう しょうこう しょうこう しょうこう しょうこう しょうこう しょうこう しょうこう しょうこう しょうこう しょうこう しょうこう しょうこう しょうこう まると温度上昇の原因に!) 通風孔の掃除(ホコリがた ところで、パソコンも人間 伊藤家では只今、プール熱 ジ トラブルが起きる いっしゃ いっしゃ いっしゃ いっしゃ いっしゃ いっしゃ いっしゃ つ トラブル しゅうしょう しゅうしゅう しゅうしゅう しゅうしゅう しゅうしゅう しゅうしゅう しゅうしゅう しゅうしゅう しゅうしゅう しゅうしゅうしゅう しゅうしゅうしゅう しゅうしゅうしゅう しゅうしゅうしゃ 静電気が動作に悪影 大人にも感染しますの  $\tilde{\mathbf{A}}$ € タの シとし パ お世話になってお バッ  $\overline{\hbar}$ ソコン活用通信 この夏を乗り ではい た (ホコリが ノクア ブ 梅雨ら )続く夏 رِّ ゖ ケーブ 熱 前 すぐ プで 子供 な に 前 子供  $\overline{C}$ た 高 おすすめ ショートカットキーを使って、 **マウスを動かさなくても、** ーフォント No.4 **キーボードで** ショートカットキーを <sub>簡単! 素早く!</sub> フリーソフトに続き、今回はフリーフォントを **使いこなそう! 作業してみましょう**♪ ご紹介します。フリーフォント、ご存じですか? 気に入ったフリーフォントをダウンロード→解 凍→コントロールパネルの【**デスクトップの表示 F2** を押す! **とテーマ】→【フォント】**へとコピーすることで、 今までにないフォントを使うことができます! 《選択しているファイルの名前を変更する》 中でも**「ふい字」**は、ひらがな・カタカナ・数字・ **F2 を** アルファベット(全角・半角)はもちろん、シフ **押すことで、** ト JIS 第二水準までの漢字や、各種記号などの特 **文字の入力へと 思い出(写真) 変わります! おも|** 殊文字まで対応しますので、私のおすすめです♪ フォントをかえることができます♪ 不一字 ファイルやフォルダを選択して、**【右クリック】**<sup>→</sup> **【名前の変更】**で、名前の変更を行いますが、名前を **http://hp.vector.co.jp/authors/** 変更したいファイルやフォルダを選択後、キーボード **VA039499/#INSTALL** の**【F2】**を押すだけで、ファイル・フォルダの名前を おもしろいもの、見~つけた! ( 簡単に変更することができます! 間違った名前が確定してしまっても、あわてず F2 **暑い夏対策!** です !! 暑いぃ~夏に大活躍します! **USB 差込型**の卓上扇風機です。 お 知 ら せ 風力調整も可能なうえ、 **パソコンが遅いと感じている方へ** 折りたたみができるので、 夏が過ぎても、収納に困りません!! メモリの増強でパソコンのスピードアップをします。 **h t tp ://www.sanwa.co.jp/produc t/syohin.** お気軽にお声をおかけください! **asp?code=USB-TOY24&mode=main&cate=1 金額 15,000 円** ( 税込 ) ●メーカー希望価格 1,554 円(税込)

FAX サービスの停止をご希望の方はこちらへチェックをしていただきそのままご返信ください。 □今後 FAX を送らないでほしい(会社名